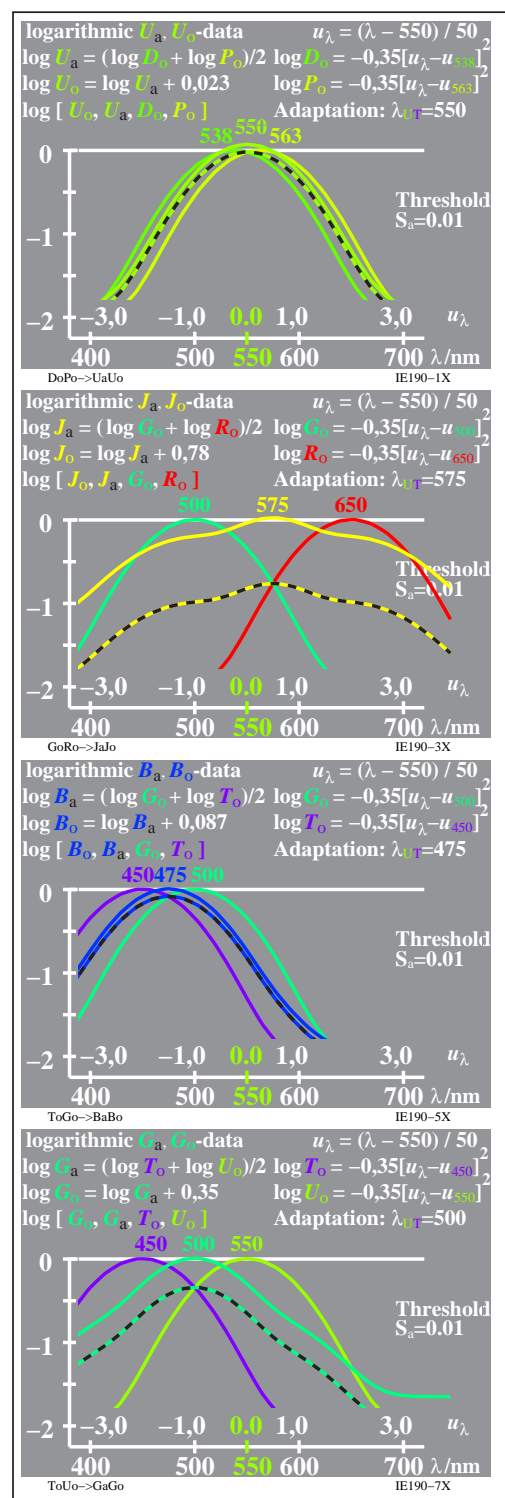

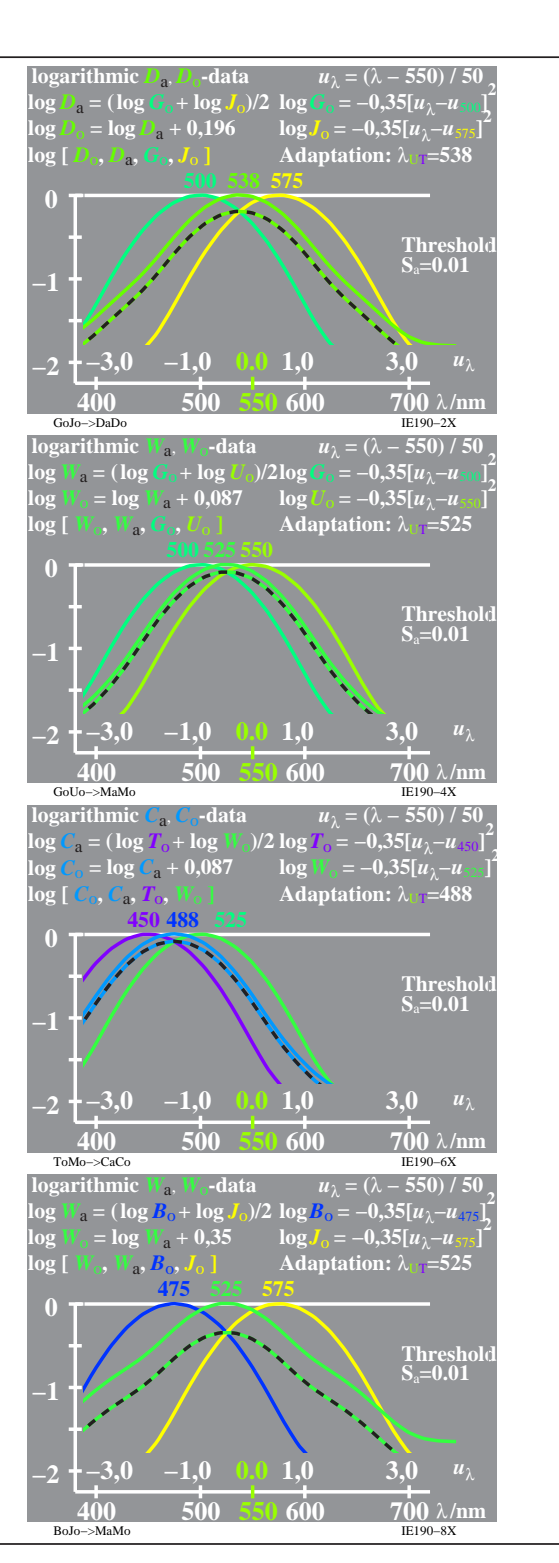

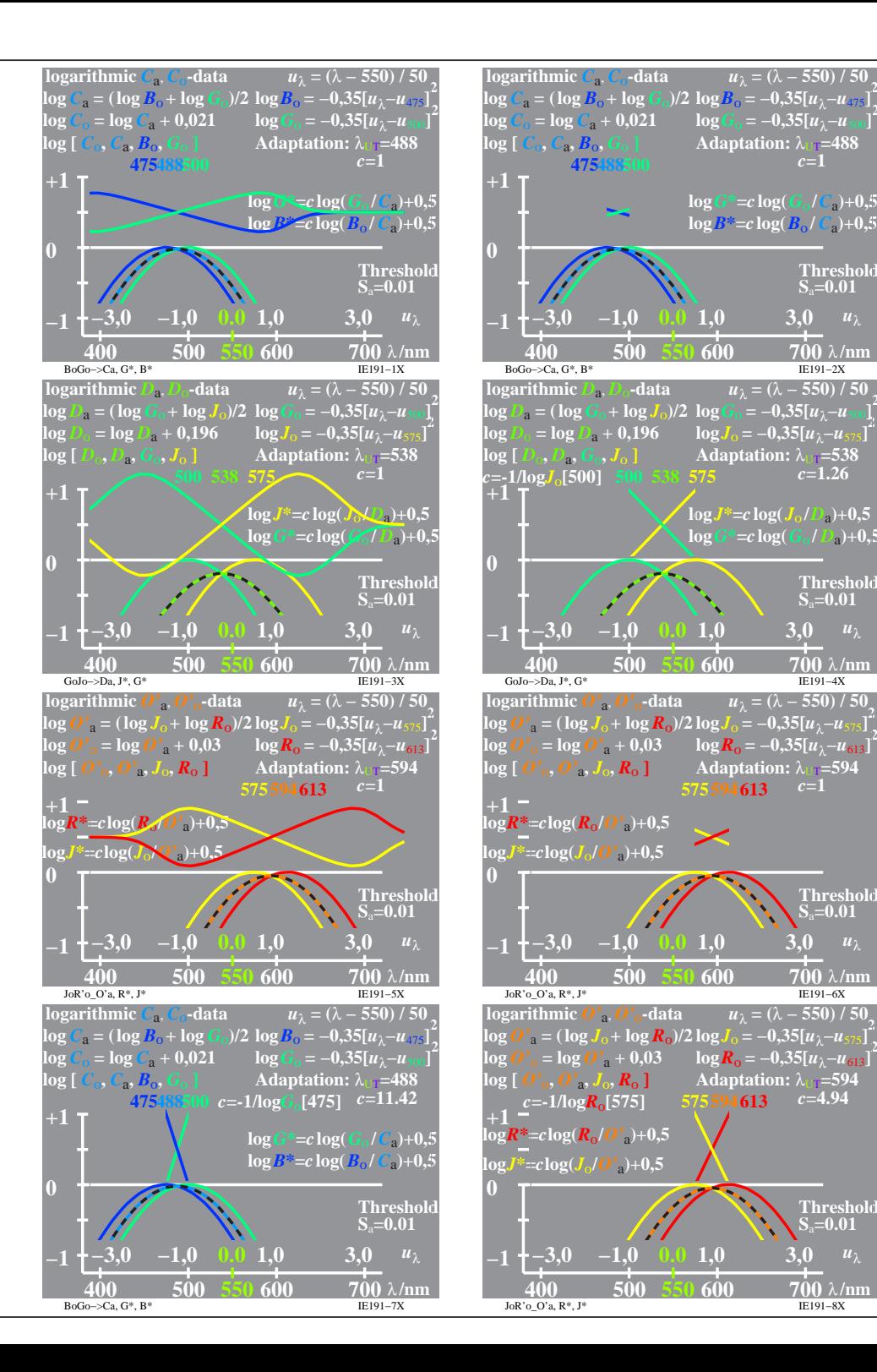

 $\frac{1}{700}$   $\lambda$ /nm 3.0  $u_{\lambda}$ 

*c***=1.26**

 $u_{\lambda} = (\lambda - 550)/50$ 

 $\overline{700}$   $\lambda$ /nm 3.0  $u_{\lambda}$ 

 $u_{\lambda} = (\lambda - 550) / 50$ <sub>2</sub>

 $700 \lambda/m$ 3.0  $u_\lambda$ 

3.0  $u_{\lambda}$ 

**Thresho S**a**=0.01**

 $f(613)$   $c=4.94$ 

**Threshol S**a**=0.01**

**Threshol S**a**=0.01**

**Threshold**  $S_a = 0.01$ 

*u*<sub>2</sub> = ( $\lambda$  – 550) / 50

*c***=1**

**2**

**2**

**2**